## **STATE OF MISSOURI**

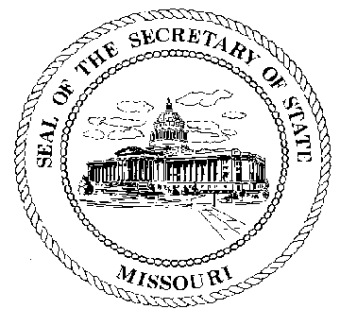

Robin Carnahan **Secretary of State** 

## **CORPORATION DIVISION CERTIFICATE OF GOOD STANDING**

I, ROBIN CARNAHAN, Secretary of the State of Missouri, do hereby certify that the records in my office and in my care and custody reveal that

## **AQUA MISSOURI, INC.** 00333469

was created under the laws of this State on the 23rd day of October, 1989, and is in good standing, having fully complied with all requirements of this office.

IN TESTIMONY WHEREOF, I have set my hand and imprinted the GREAT SEAL of the State of Missouri, on this, the 10th day of December, 2010

Shir Carnahan

Secretary of State

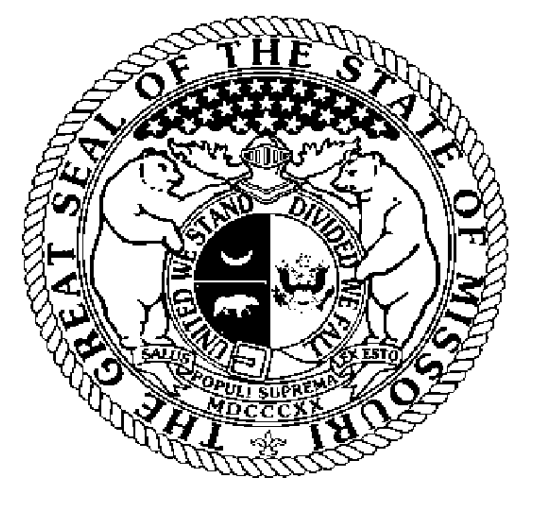

Certification Number: 13387188-1 Reference: Verify this certificate online at https://www.sos.mo.gov/businessentity/soskb/verify.asp

BININ BININ BININ BININ BININ BININ BININ BININ BININ BININ BININ BININ BININ BINI